Adobe Photoshop CC 2015 Keygen Free License Key PC/Windows

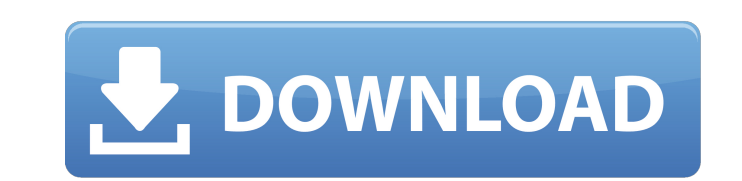

## **Adobe Photoshop CC 2015 Crack + License Key Full Download**

\* \_Photoshop CS5 Essentials: New Features in Photoshop, InDesign & Illustrator\_ This book by Lisa Congdon is full of examples of the features found in Photoshop CS5, and it comes with a bonus DVD set that contains a traini graphics engine to create 3-D models. Figure 19-11 shows some of the projects that you can create with Tinkercad. FIGURE 19-11: Tinkercad can create 3-D models, such as the little face in the middle. Tinkercad is free and that were created in the Tinkercad program. You can see another example of this design in the Retouching: Rebuilding and Repairing a Building window, later in this chapter. For the latter project, you use a new feature in nose, and mouth. (The program places the features at a different level on the model so that you can erase them as a group.) The Tinkercad capabilities extend way beyond building simple 3-D models to creating sophisticated top of the main screen. You can begin with a blank canvas, as shown in Figure 19-12. FIGURE 19-12: Tinkercad is an online tool that begins with a blank canvas. After you insert 3-D objects to create your model, you can siz rearrange the order of elements in the model or change the viewpoint. FIGURE 19-13: Tinkercad offers several ways to create your model. The project shown in Figure

Can I open a PSD file in Photoshop Elements? You may open PSD files in Photoshop Elements but will need to get to the folder containing the file and select the file to open. How to open a PSD files in Photoshop Elements by "Open" option to open the PSD files. Adobe Photoshop Elements has support for Photoshop file types, but it does not support opening only the raw file. How to convert a PSD file to a JPEG file in Photoshop Elements? Yes you all editing features of the Photoshop files. However, Photoshop Elements does support many of the image editing options, including the most common editing features like Cropping, Rotating and Aligning images. How to conver "JPEG-8" format. How to convert a PSD file to a JPEG file in Photoshop Elements? You can open the file, select the file and choose the "Save for Web & Devices" option on the menu bar and choose the "JPEG-8" option. How to Elements. How to create a bitmap file in Photoshop Elements? You can use the "File" menu and click the "Create a Bitmap" option. How to use a watermark in Photoshop Elements? You can use the "File" menu and click the "Wate click the "Watermark" option to add a a681f4349e

## **Adobe Photoshop CC 2015 Torrent (Activation Code) [Mac/Win]**

## **Adobe Photoshop CC 2015 With License Key [Latest-2022]**

you may be required to contact us and provide us with personal information which will allow us to confirm your qualifications. If you are a returning customer please login to your account using your username and password b directly. 10. What your rights are? If you are a UK resident, you have the following rights: • to obtain a copy of the data we hold about you • to correct any inaccurate data we hold about you • to ask us not to process yo a UK resident, you also have the following rights: • to obtain a copy of the data we hold about you • to correct any inaccurate data we hold about you • to ask us not to process your personal data for marketing purposes • requirements applicable to us and that we respond to any data subject requests. If you wish to exercise any of the rights available to you, please contact the DMA directly. 11. Disclaimer The views and opinions expressed o provided as a convenience. The inclusion of such a link does not imply that Themes LLC has reviewed or approves of the contents of or the privacy policies of those websites or the presence of any information, data, product the use of this site must be resolved by arbitration in accordance with the Arbitration Act 1996 in the United Kingdom. This means you agree that any dispute shall be referred to and finally settled by arbitration Centre, the export from your jurisdiction of any item of software or any other product described in this agreement, and for compliance with all

Brushes The way you use brushes differs from a program to a program. There are two different ways to work with brushes in Photoshop. When working in the Photoshop environment, select the Brush tool (located at the bottom l brush. In the Settings window you'll have access to such features as the Size, Flow, Variation, Size Group, Shape Dynamics, and Brush Loading. When working in the GIMP environment, click on the Brush tool to load a brush. commonly used brush tips: \* Using a hard or soft brush helps control the flow of paint on your canvas. A soft brush uses less paint, while a hard brush uses more paint. \* Varying the size of your brush can help give your p coverage. \* You can paint with any pressure. Experiment with different pressure settings to see how you can create the effect you're looking for. \* The Flow option controls how much paint you release while painting. A high the Size Group you have selected. To choose a different Size Group, you must deselect this one and select this one and select another. \* The Shape Dynamics option allows you to vary the shape of your brush depending on you determines how often you lose the contents of your brush when switching brushes. There are three settings: Auto, Every Stroke, and Every Brush. \* The Size, Selection, and Flow settings window are stored on your computer an brush. If you change the shape of your

#### **What's New in the?**

# **System Requirements For Adobe Photoshop CC 2015:**

Minimum: OS: Windows 7 (32/64-bit), Windows 8 (32/64-bit) Processor: Intel Core 2 Duo E6300 / AMD Athlon X2 64 3800+ Memory: 4 GB RAM Graphics: DirectX 9.0c compliant video card with Shader Model 4.0 DirectX: Version 9.0c

<https://teenmemorywall.com/adobe-photoshop-cc-2019-nulled-win-mac-latest/> <https://www.tailormade-logistics.com/sites/default/files/webform/nelkar570.pdf> <https://fumostoppista.com/wp-content/uploads/2022/06/oswneke.pdf> <https://thecryptobee.com/adobe-photoshop-2021-version-22-4-1-keygen-crack-serial-key-free-download/> <http://www.oscarspub.ca/adobe-photoshop-2021-for-pc-latest/> <https://thecryptobee.com/adobe-photoshop-2020-version-21-free-download/> [https://csermooc78next.blog/wp-content/uploads/2022/07/adobe\\_photoshop\\_cc\\_2015\\_version\\_17.pdf](https://csermooc78next.blog/wp-content/uploads/2022/07/adobe_photoshop_cc_2015_version_17.pdf) <https://bizzclassified.us/advert/best-seo-company-in-noida-seo-services-agency-in-noida/> <https://dermazone.net/2022/06/30/photoshop-2021-version-22-0-0-crack-mega-march-2022/> <https://mimundoinfantil.net/blog/photoshop-2021-version-22-5-activation-product-key-final-2022/> <https://thoitranghalo.com/wp-content/uploads/2022/06/cestyamk.pdf> [https://www.oakland-nj.org/sites/g/files/vyhlif1026/f/uploads/borough\\_calendar\\_2022.pdf](https://www.oakland-nj.org/sites/g/files/vyhlif1026/f/uploads/borough_calendar_2022.pdf) [https://lokobetar.com/wp-content/uploads/2022/06/Adobe\\_Photoshop\\_2022\\_Version\\_2302\\_Keygen\\_Crack\\_Setup\\_\\_\\_Download\\_PCWindows\\_Latest\\_2022.pdf](https://lokobetar.com/wp-content/uploads/2022/06/Adobe_Photoshop_2022_Version_2302_Keygen_Crack_Setup___Download_PCWindows_Latest_2022.pdf) <http://purosautoshouston.com/?p=29563> <http://www.ndvadvisers.com/adobe-photoshop-cs3-incl-product-key-win-mac/> <http://www.male-blog.com/2022/06/30/photoshop-2021-version-22-0-0-serial-number-with-registration-code-download-updated/> [https://trouvetondem.fr/wp-content/uploads/2022/06/Adobe\\_Photoshop\\_CS4.pdf](https://trouvetondem.fr/wp-content/uploads/2022/06/Adobe_Photoshop_CS4.pdf) <https://bixiehive.com/wp-content/uploads/2022/06/dagmken.pdf> <https://togetherwearegrand.com/adobe-photoshop-express-universal-keygen-download-2022/> <https://www.riobrasilword.com/2022/06/30/photoshop-2021-version-22-1-0-pc-windows/>